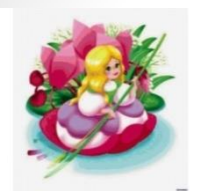

МБДОУ МО г. Краснодар «Детский сад № 179»

## «СЕТЕВОЕ ВЗАИМОДЕЙСТВИЕ ОБРАЗОВАТЕЛЬНЫХ ОРГАНИЗАЦИЙ – РЕСУРС ИНОВАЦИОННОГО РАЗВИТИЯ ДОО»

Методическая поддержка профессиональных компетенций педагогов посредством распространения инновационного педагогического опыта

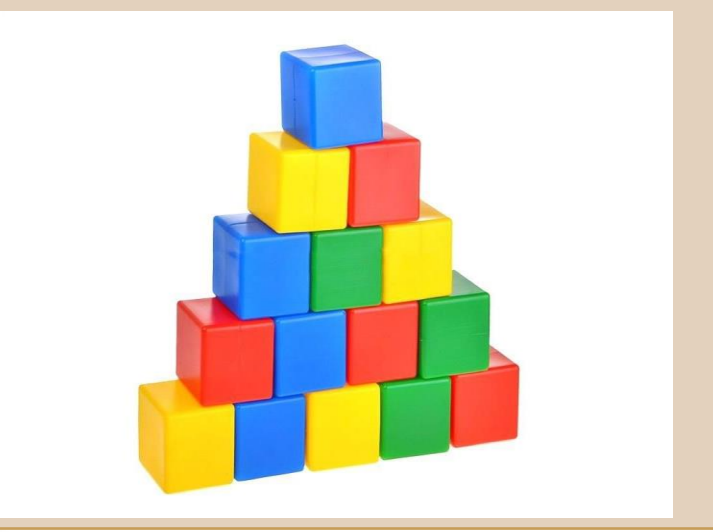

# КИП - 2023

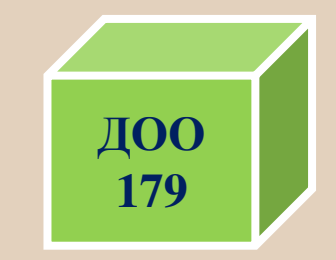

#### СЕТЕВОЕ ВЗАИМОДЕЙСТВИЕ В СИСТЕМЕ ОБРАЗОВАНИЯ

Сетевое взаимодействие - это система связей, позволяющих разрабатывать, апробировать и предлагать профессиональному педагогическому сообществу инновационные модели содержания образования и управления системой образования М.Ю Швецов, Л.Д. Адлер

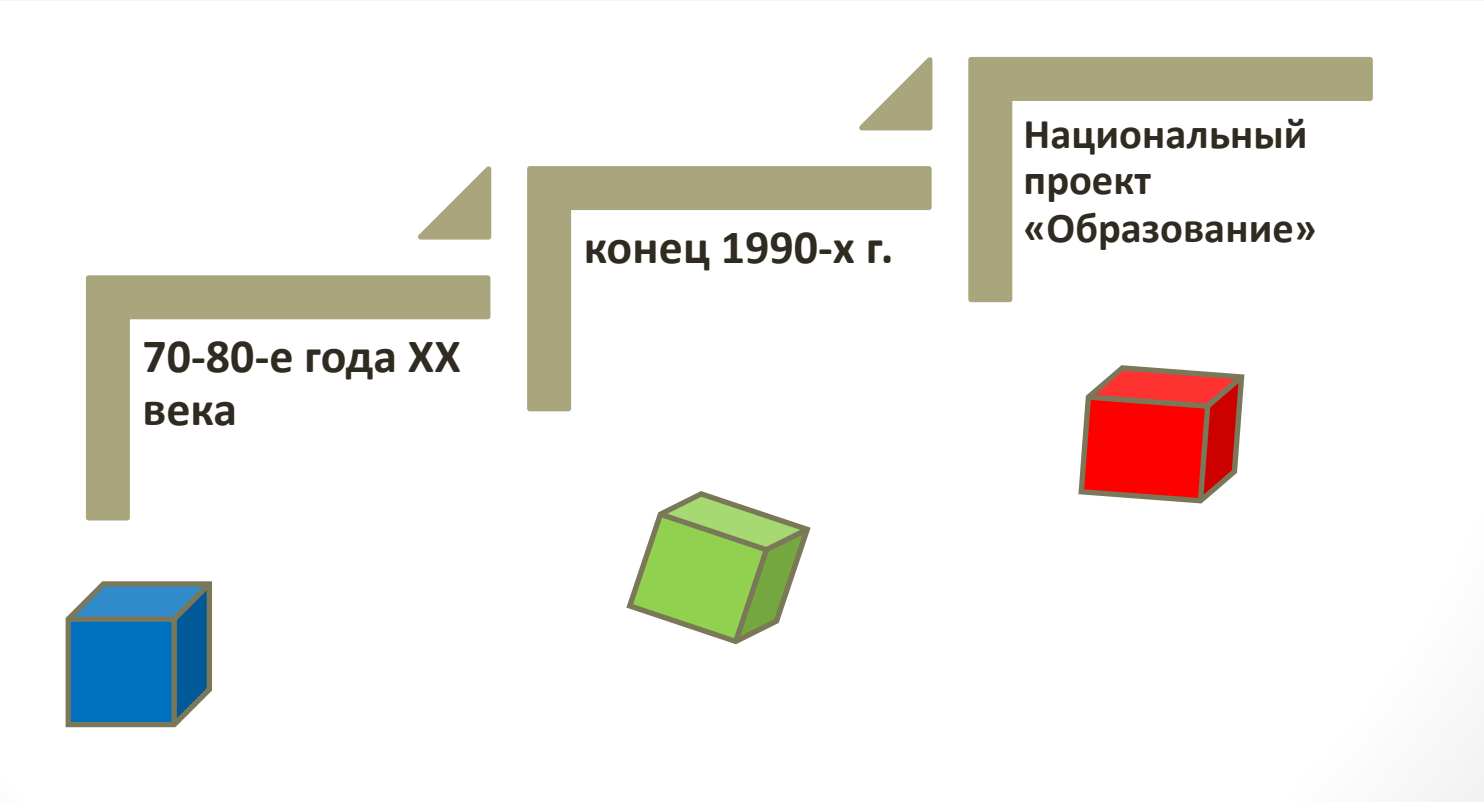

ЭФФЕКТИВНОСТЬ РАБОТЫ ПОДТВЕРЖДЕНО

- **Нормативно-правовой базой**
- **Заключенными Договорами**
- **Совместной разработкой Плана работы**
- **Использованием ресурсов** научно-педагогических учебно-методических организационных кадровых материально-технических

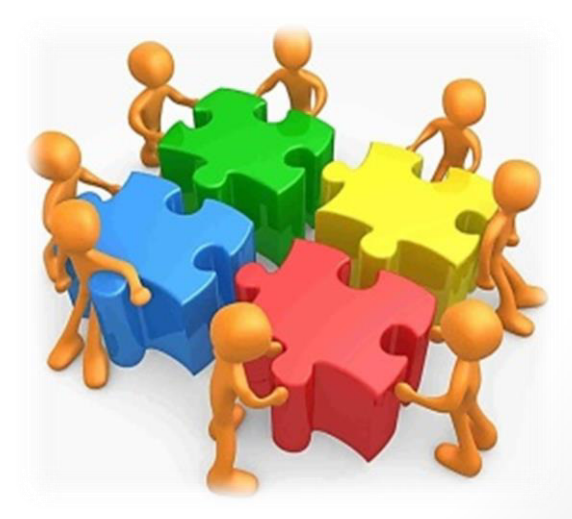

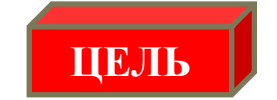

Методическая поддержка профессиональных **компетенций педагогов посредством обмена и распространения инновационного** педагогического опыта работы

**ЗАДАЧИ** 

1. Организация повышения психологопедагогической компетентности воспитателя. 2. Реализация эффективных подходов к **организационному построению** образовательного процесса ДОО

 $$ 

Проведение различных мероприятий, **НАПРАВЛЕННЫХ НА ПОВЫШЕНИЕ УРОВНЯ** профессиональных компетенций педагогических кадров и повышения качества **0бразования воспитанников** 

#### РЕСУРСНЫЕ ВОЗМОЖНОСТИ УЧАСТНИКОВ КИП

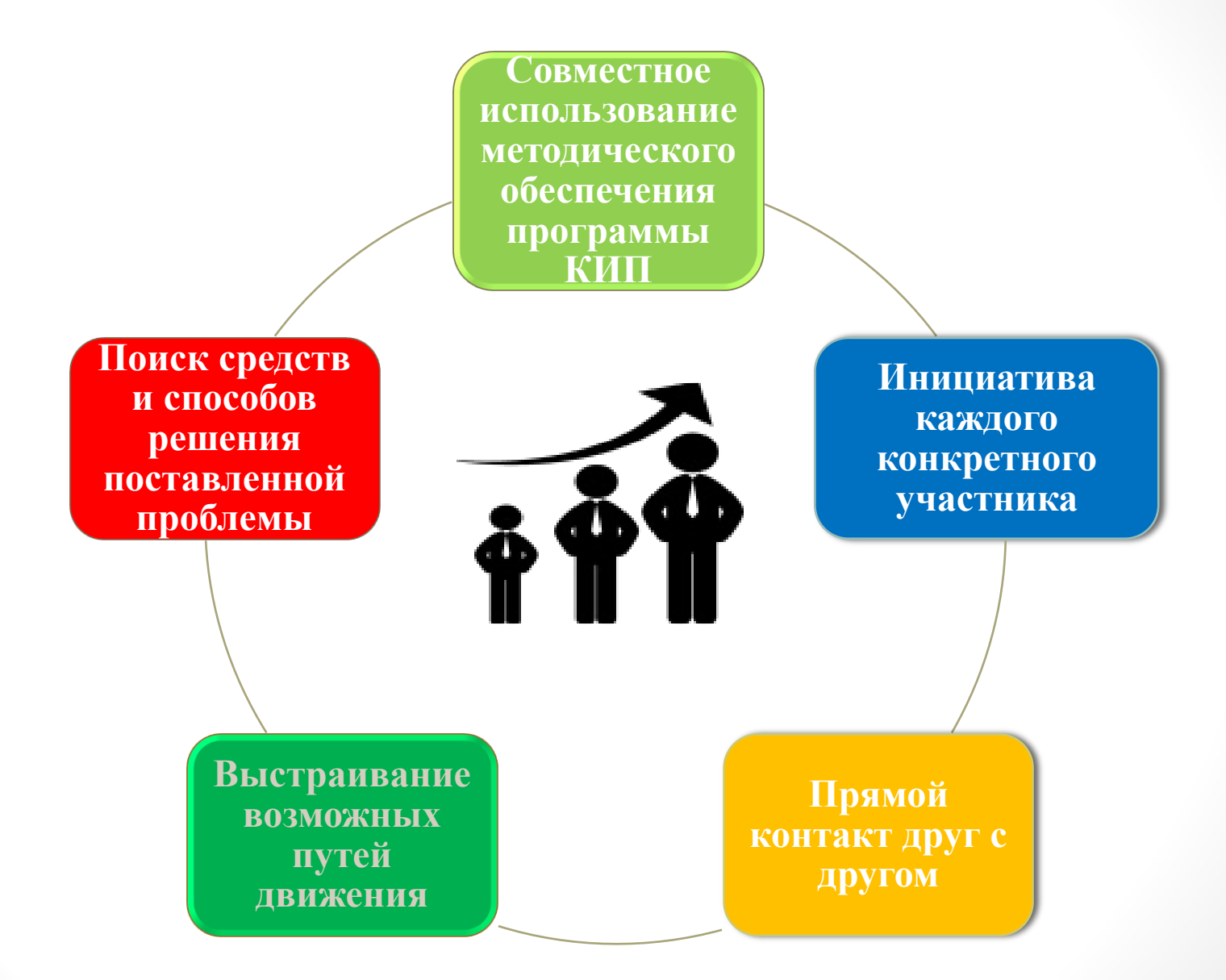

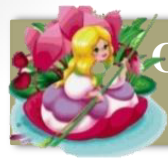

### БРАЗОВАТЕЛЬНЫЕ ОРГАНИЗАЦИИ – УЧАСТНИКИ СЕТЕВОГО **ВЗАИМОДЕЙСТВИЯ**

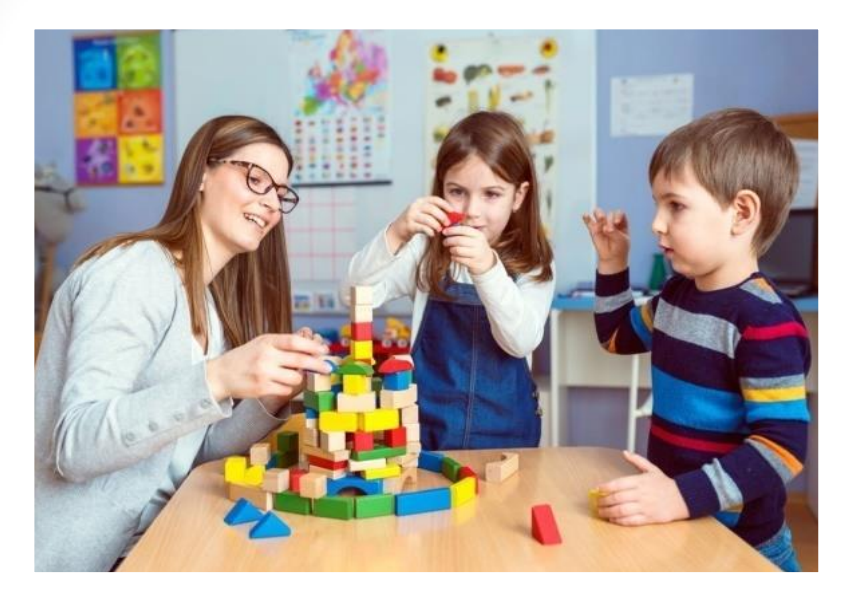

МДОБУ №125 ГОРОД СОЧИ

> **MAOY COIII Nº46** г. КРАСНОДАР

МАДОУ МО г. КРАСНОДАР «ЦЕНТР-ДЕТСКИЙ САД №127

> МАДОУ МО г. КРАСНОДАР «ДЕТСКИЙ САД № 193

#### **МБДОУ МО** г. КРАСНОДАР «ДЕТСКИЙ САД №179»

ОБМЕН ПРАКТИЧЕСКИМ ОПЫТОМ п

- **СЕМИНАР**
- **MACTEP-KJJACC** 
	- ПРАКТИКУМ
- КРУГЛЫЙ СТОЛ

ТВОРЧЕСКАЯ МАСТЕРСКАЯ

ДЕТСКАЯ БИБЛИОТЕКА №1 им. В.П. БАРДАДЫМА ФИЛИАЛ №8 г. КРАСНОДАР

МАДОУ Д/С 6 <u>|</u> КОМБИНИРОВАННОГО ВИДА №8 «ГАРМОНИЯ» г. НОВОРОССИЙСК